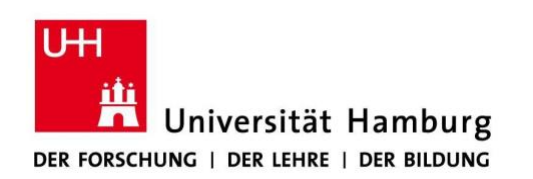

Universität Hamburg Prüfungsmanagement des Fachbereichs Philosophie Von-Melle-Park 6, Postfach #4 20146 Hamburg E-Mai[l: philosophie@uni-hamburg.d](mailto:philosophie@uni-hamburg.de)e

## **Antrag auf Zulassung zur Abschlussarbeit (BAEx/MAEx)**

*Der Antrag ist unverzüglich nach Themenausgabe beim Studienbüro Philosophie einzureichen!*

## **1. Angaben zur Person** Name: Adresse: Email: Vorname: Matrikelnr.: Telefon: **2. Angaben zum Studiengang Studiengang: Bachelor** Master **3. Bestätigung durch die Prüfenden**

Mit meiner Unterschrift erkläre ich mich bereit, die Begutachtung der Abschlussarbeit zu übernehmen.

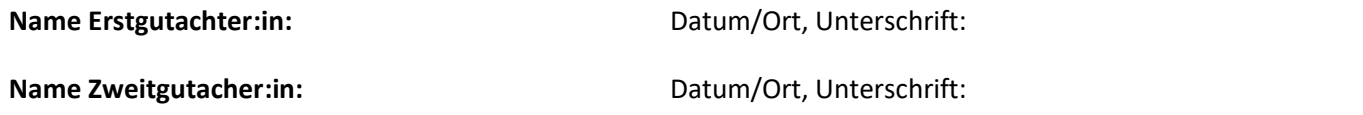

Wenn Sie einen promovierten, nicht habilitierten WiMi als Erstprüfer:in wünschen, legen Sie nachfolgend das Forschungsinteresse und den Lehrbezug dar. Wenn Sie einen nicht promovierten, nicht habilitierten WiMi als Zweitprüfer:in Ihrer Abschlussarbeit wünschen, legen Sie nachfolgend den Lehrbezug dar. Beachten Sie [das Merkblatt zur Betreuungskonstellation.](https://www.philosophie.uni-hamburg.de/dokumente/fortlaufende/2023-02-09-gutachter-ba-ma.pdf)

## **4. Thema der Abschlussarbeit**

*Das Thema ist von dem/der Betreuer:in auszugeben!*

Thema ausgegeben am Unterschrift Betreuer:in:

*Mit Themenausgabe beginnt die Bearbeitungszeit! Bei BAEx beträgt die Bearbeitungszeit sechs Wochen. Bei MAEx beträgt die Bearbeitungszeit fünf Monate.*

## **Unterschrift Student:in:**

Bitte reichen Sie das vollständig ausgefüllte und unterschriebene Formular per E-Mail im Studienbüro Phi[losophie ein](mailto:philosophie@uni-hamburg.de)  (philosophie@uni-hamburg.de) und reichen das Original persönlich oder per Post nach an: Universität Hamburg, Studienbüro Philosophie, Von-Melle-Park 6, Postfach #4, 20146 Hamburg.